# **Relatório SmartPOS**

### **Sumário**

- 1 [Requisitos](#page-0-0)
- 2 [Emissão de Relatório](#page-0-1)
- 3 [Comparativo Relatório X EMSys](#page-2-0)

Está disponível nas aplicações TACRetail3 e TACGas3 o "**Relatório Smart Tef**" para uma melhor visualização das vendas realizadas no **PDV** e no **SMART POS**. O principal objetivo deste relatório é realizar uma segmentação entre as vendas realizadas no PDV e no dispositivo SmartPOS, podendo ser feito um comparativo com o fechamento de caixa no **EMSys.**

### <span id="page-0-0"></span>**Requisitos**

É necessário que as aplicações citadas acima estejam a partir da versão 192.

<span id="page-0-1"></span>Para emitir o relatório é necessário conceder ao usuário uma permissão no controle de acesso "**Relatório Smart POS**" disponibilizado no **TR3.Conf** e **TG3.Conf.**

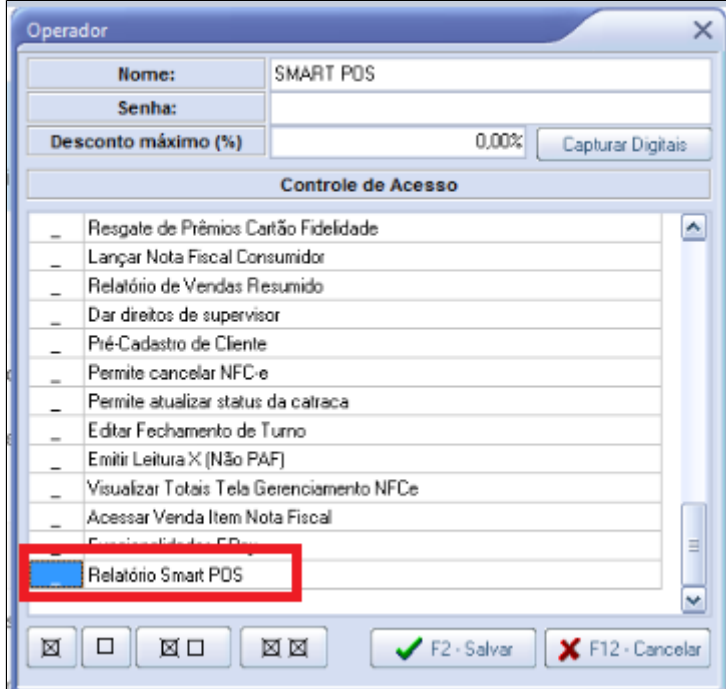

## **Emissão de Relatório**

É possível emitir o relatório com o turno aberto ou fechado, deve-se atentar pois para as vendas serem realizadas no **Smart POS** o turno no **PDV** deve estar aberto.

Para acessar o relatório bastar ir na aplicação TACRetail3 Relatórios Relatoriosmarttef. / TACGas3 Turno Relatoriosmarttef.

#### **Para emitir o relatório**

- Escolher o turno ao qual deseja fazer a busca do relatório; (**obrigatório**)
- Ao selecionar a opção "PDV" o relatório irá trazer todas as vendas que foram realizadas no PDV. (**frente de caixa**)
- Para buscar o relatório de vendas feitas no SmartPOS (**dispositivo**) basta selecionar o POS e Operador que está logado;
- O sistema irá trazer o relatório de acordo com a busca realizada, o que foi recebido em espécie, cartão etc;
- O sistema permite uma pesquisa por vez em relação aos relatórios;

1 Relatório emitido com as vendas que foram feitas no PDV (**frente de caixa**)

2 Relatório emitido com as vendas que foram feitas no SmartPOS (**dispositivo**)

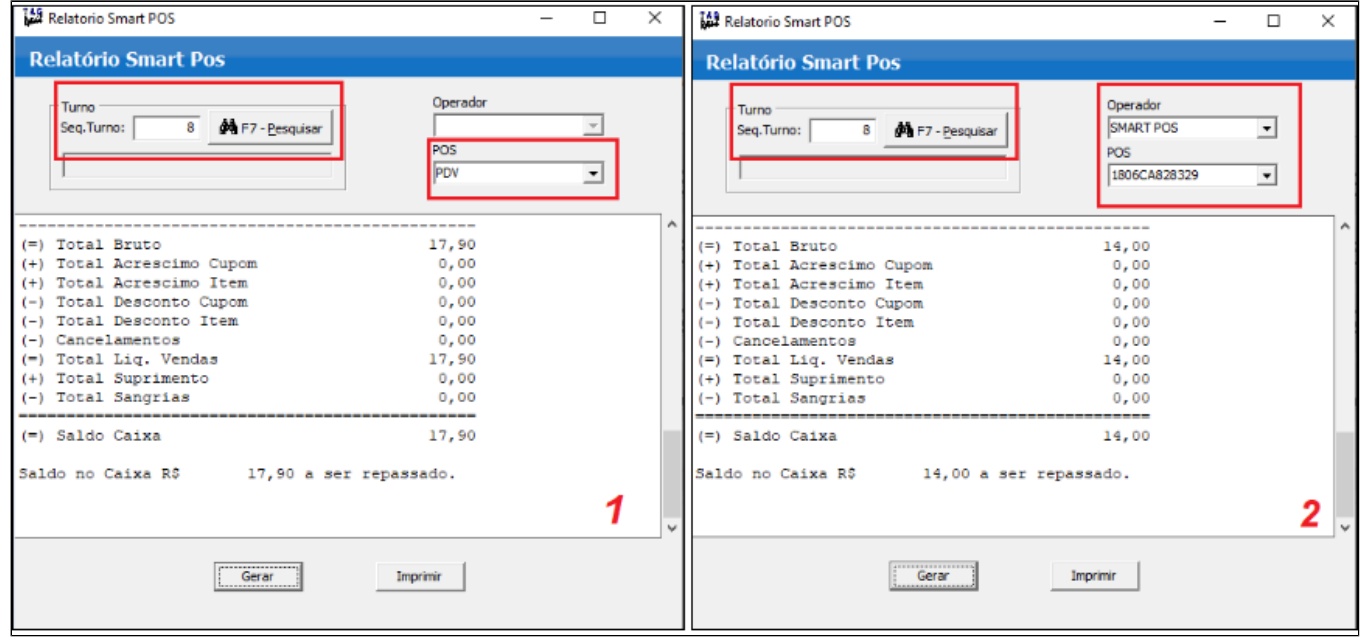

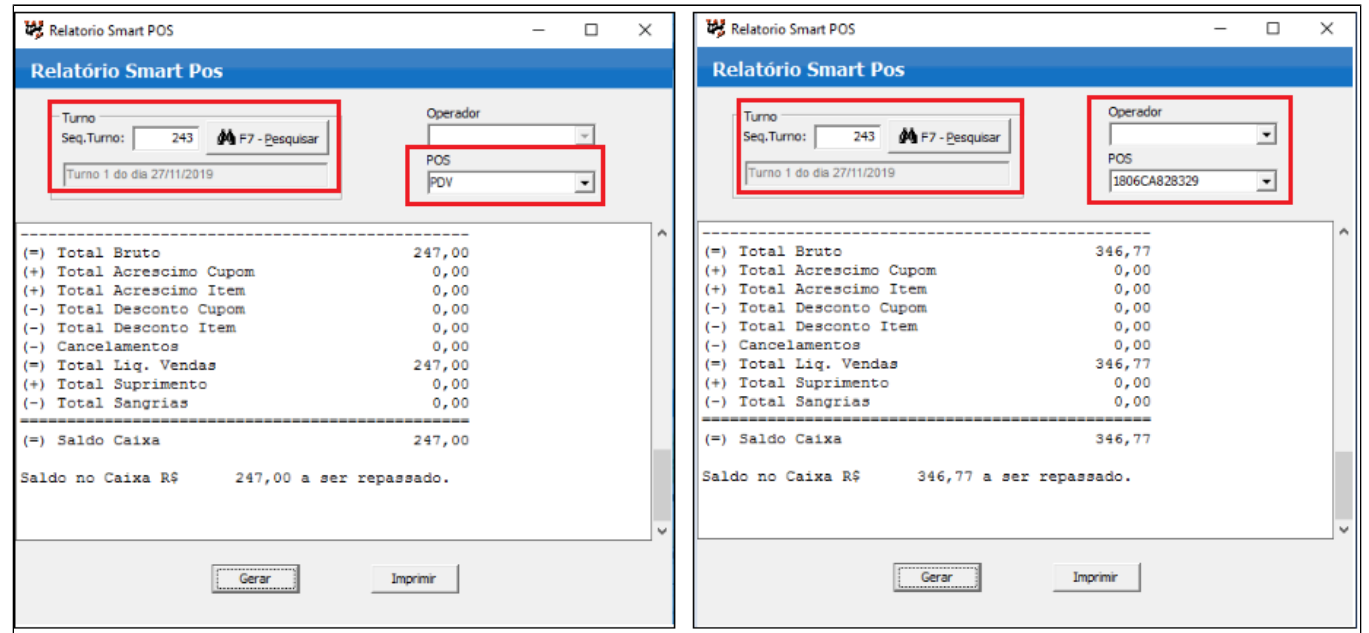

## <span id="page-2-0"></span>**Comparativo Relatório X EMSys**

Após imprimir os relatórios é possível fazer a conferencia junto ao fechamento de caixa no EMSys, tendo assim mais controle.

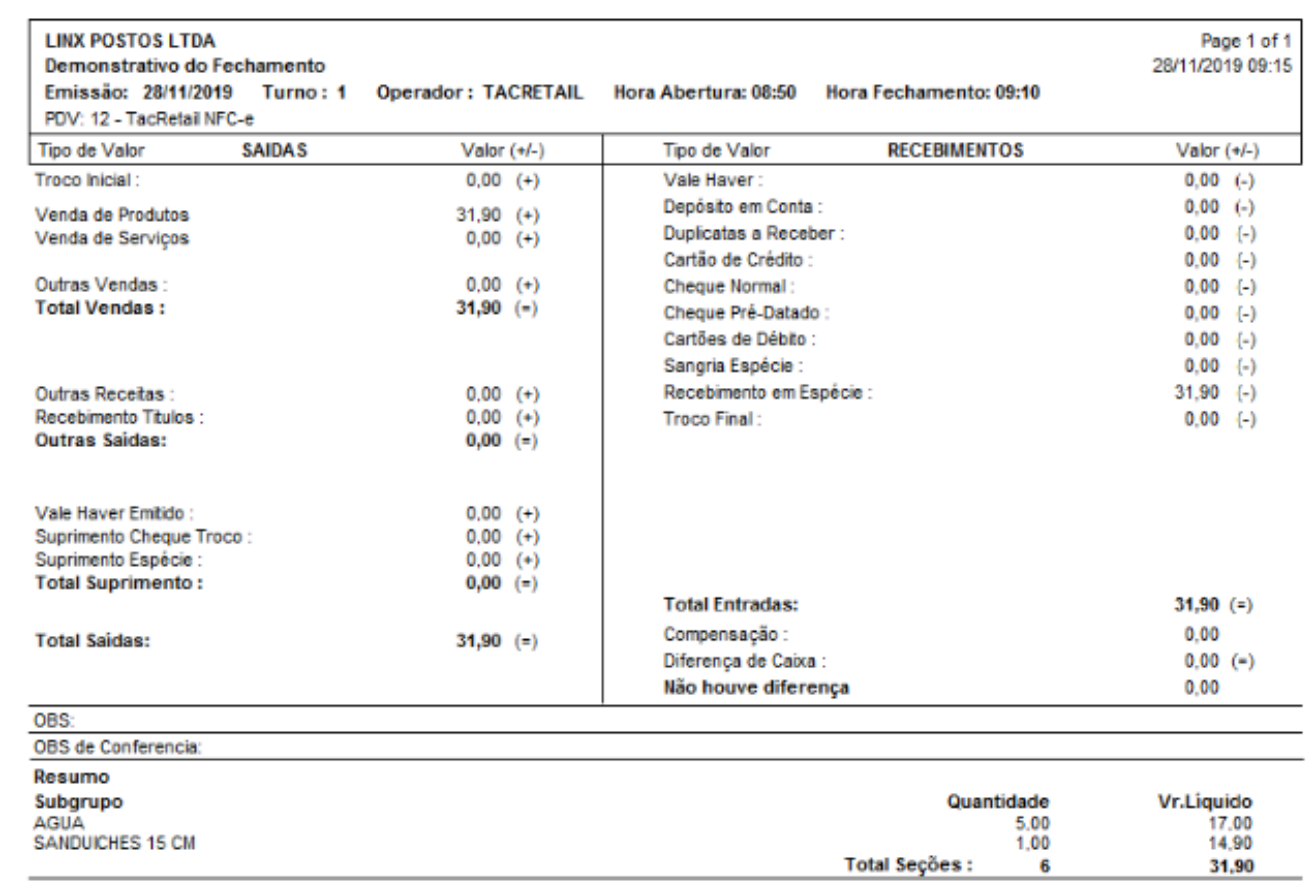